## Logga in i Leverantörs portalen

För dig som leverantör som har ett Microsoft-konto sedan tidigare

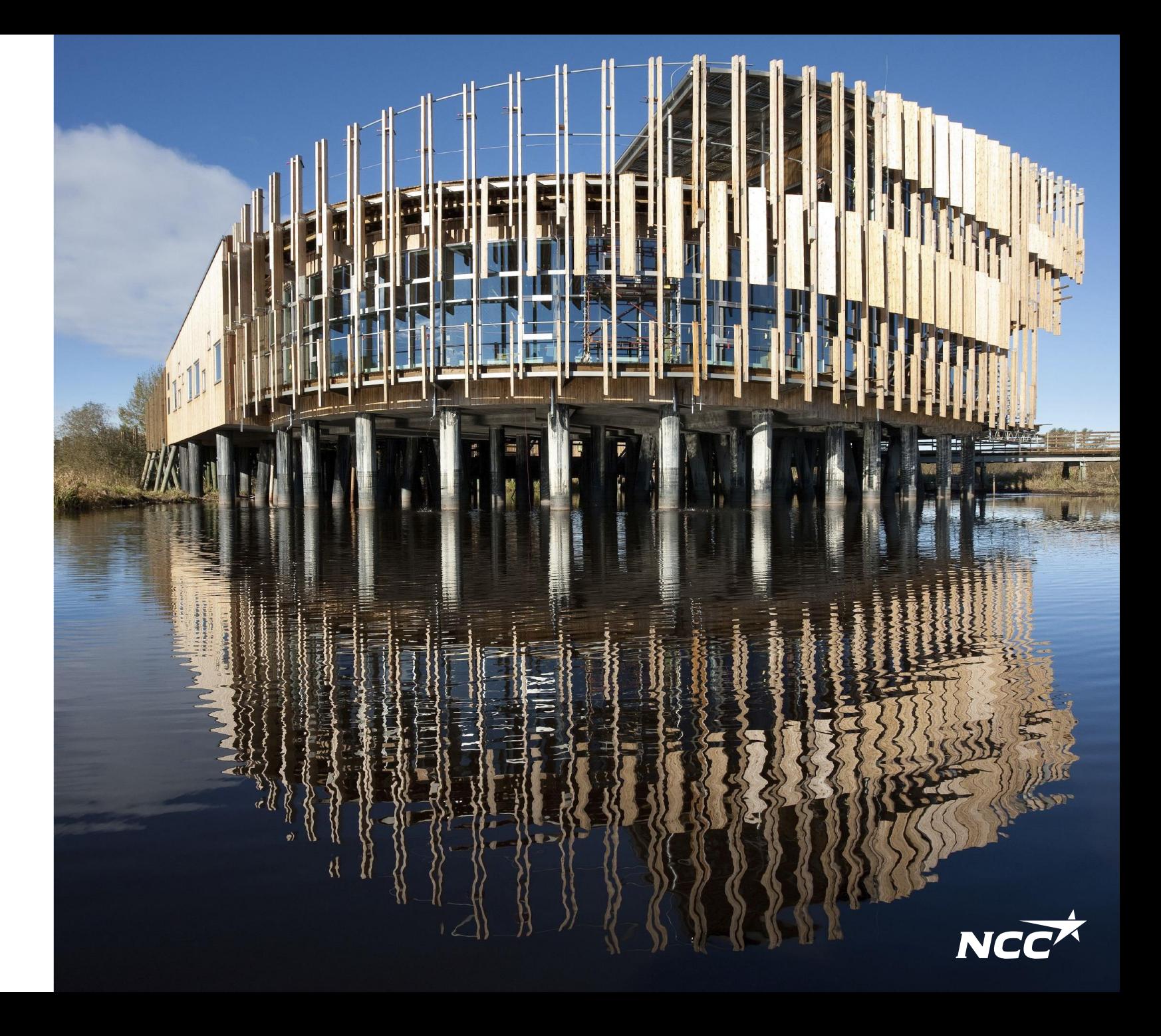

## Hur kommer jag åt Leverantörs-, Projektportalen och Lossningskalendern?

Du kan alltid komma åt Leverantörs-, Projektportalen och Lossningskalendern via NCC.se eller via länkarna som skickas med i mail-förfrågan/inbjudan.

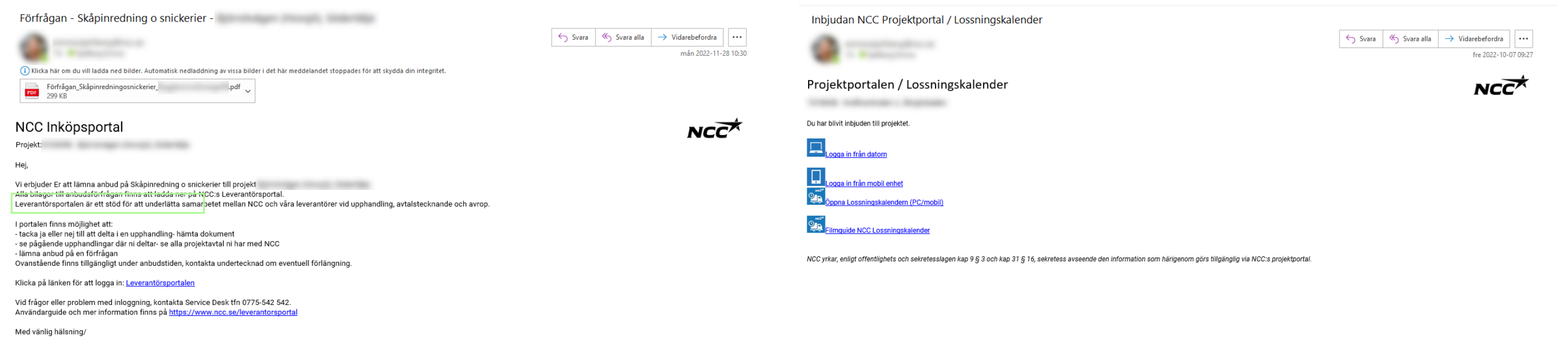

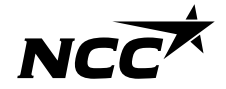

## Logga in via Microsoft

Har du Microsoft-konto kopplat till din mailadress loggar du in direkt med din mail och lösenord.

Inloggningen är tvåstegsverifiering, du kommer få verifiera dig med tidigare vald metod innan du loggas in.

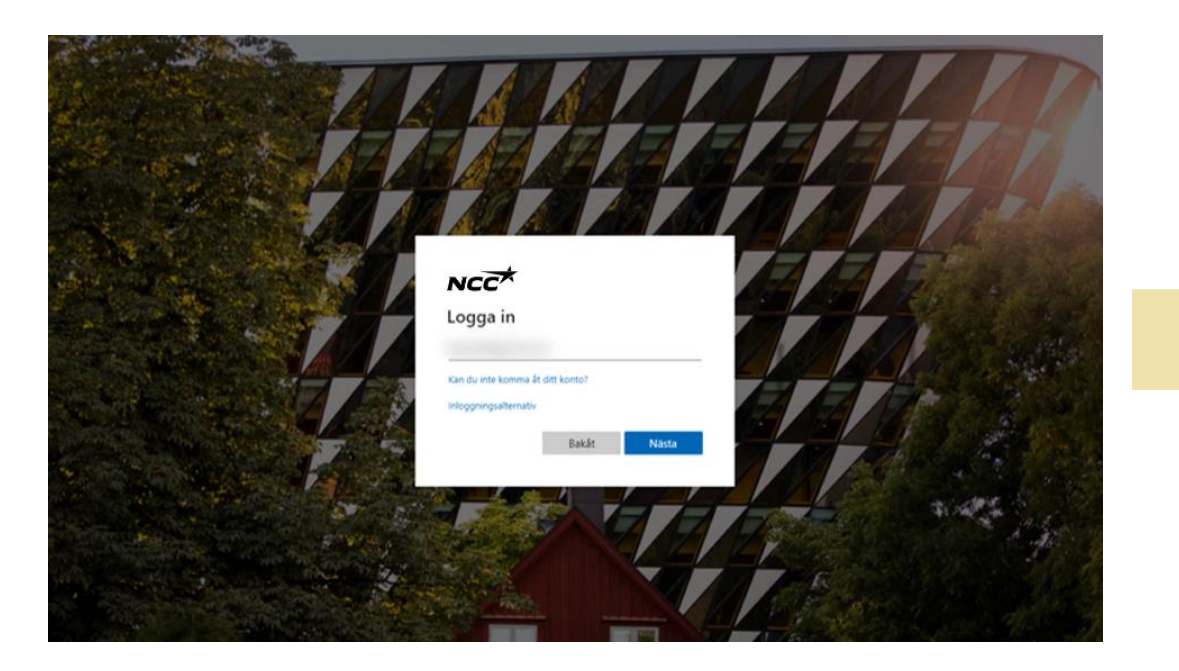

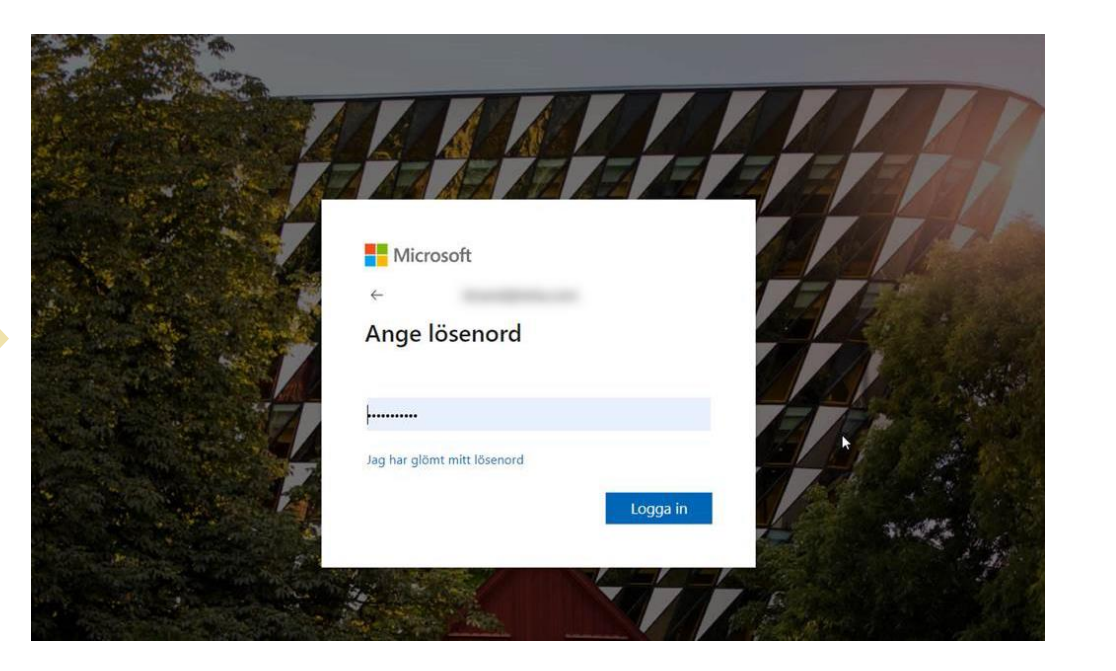

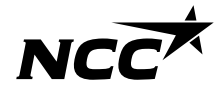

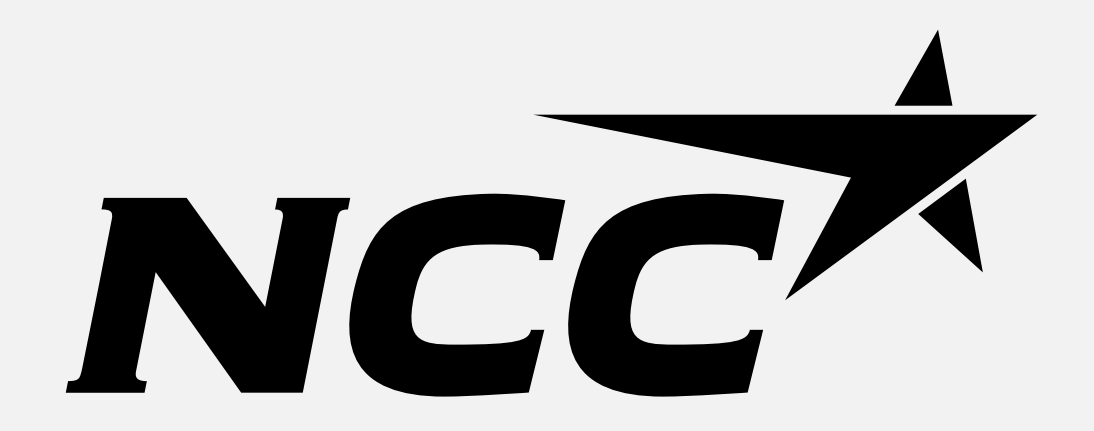